Exercice 1 On donne la fonction Python suivante où le paramètre  $L$  est une liste :

```
def Tri(L) :
n = len(L)for p in range(n-1) :
  pmin = p
  for j in range(p,n) :
     if L[j] < L[pmin]:
       pmin = j
  L[pmin], L[p] = L[p], L[pmin]return L
```
1. On saisit l'instruction  $L = Tri([7, 4, 3, 2, 5])$ . Remplir le tableau de variables suivant permettant d'illustrer le fonctionnement de ce tri :

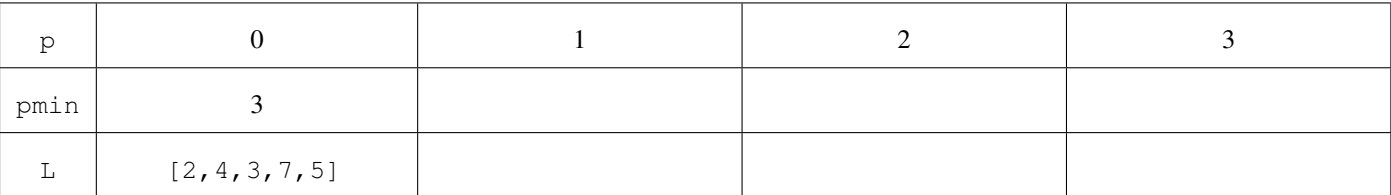

- 2. Décrire le fonctionnement de ce tri.
- 3. Comment peut-on appeler ce tri ? Quelle est sa difference avec celui vu en cours ? ´
- 4. Donner le nom d'un autre algorithme de tri.

Exercice 2 Réécrire la fonction  $Tr$  i de l'exercice précédent pour trier dans l'ordre décroissant et non dans l'ordre croissant.

Exercice 3 On considère l'algorithme suivant où le paramètre  $\mathbb L$  est un tableau :

```
def TriInsertion(L):
n = ............
for i in range(1,n):
  temp = L[i]p = 0while ...... < temp:
     p = p + 1for j in range(i-1, p-1, -1):
     L[j+1] = ............
   L[p] = ............
return L
```
- 1. Compléter cette fonction pour qu'elle effectue un tri par insertion dans l'ordre croissant de la liste L.
- 2. A quoi correspondent les variables  $\pm$  et p dans le cadre de la liste  $\pm$ ? Placer ces deux variables sur le schéma ci-dessous :

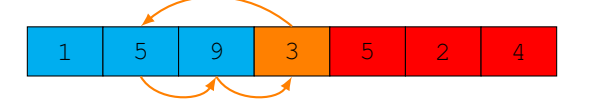

3. Combien de comparaisons sont effectuées dans le pire des cas ? Comparer ce résultat avec ce qui a été vu dans le cours.

Exercice 4 Réécrire la fonction  $Triln$ sertion de l'exercice précédent pour trier une liste dans l'ordre décroissant et non dans l'ordre croissant.

<span id="page-0-0"></span>**Exercice 5 (Tri par dénombrement)** On considère une liste L de  $n$  nombres entiers, distincts ou non, et dont les valeurs sont comprises entre 0 et  $K - 1$ , K étant un nombre entier supérieur ou égal à 1 fixé une fois pour toute et indépendant de n. Ecrire un algorihme de complexité linéaire sur les comparaisons permettant de trier le tableau  $L$  par ordre croissant.